https://www.100test.com/kao\_ti2020/642/2021\_2022\_\_E9\_AD\_8F\_ E6\_A0\_BE\_E9\_9B\_AF\_EF\_c53\_642153.htm (aeujytiur)  $" 2008$ 

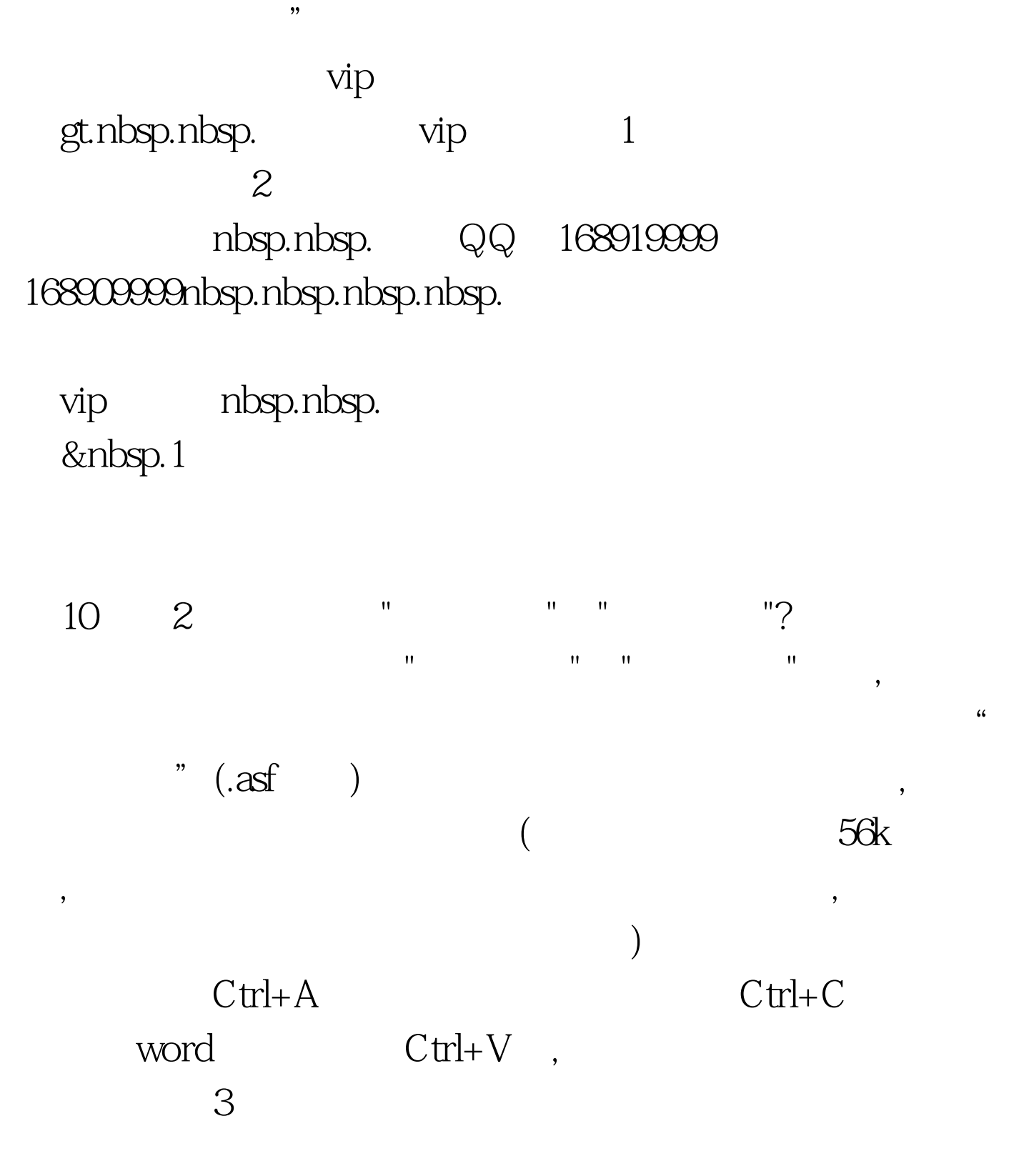

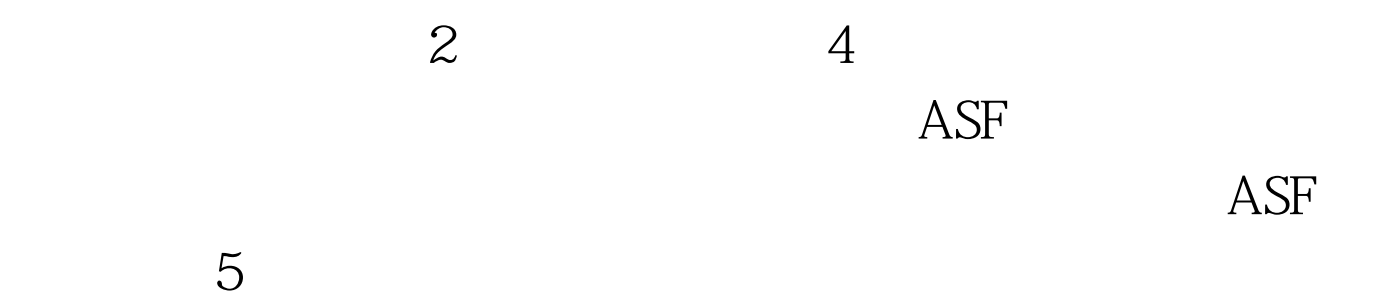

 $1$ 

## $2$   $100$ Test www.100test.com